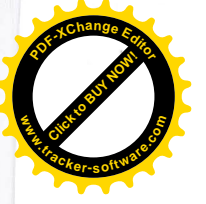

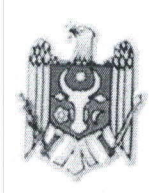

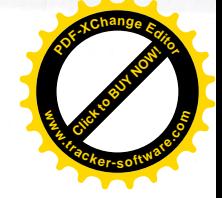

# REPUBLICA MOLDOVA

## PRESEDINTELE RAIONULUI TELENESTI

MD-5801, or.Telenești, str.31 August, 9 tel: (258)2-20-58, 2-26-50, fax: 2-24-50

www.telenesti.md, consiliul@telenesti.md, posta@telenesti.md

## DISPOZITIE nr. 169

### Din 09 decembrie 2022

#### ,,Cu privire la alocarea mijloacelor financiare pentru organizarea și desfășurarea evenimentului de totalizare a concursului raional "Veșnicia s-a născut la.......Telenești".

In scopul valorificarii și promovarii istoriei locale prin utilizarea tehnologiilor, în conformitate cu prevederile deciziei Consiliului raional nr.2/11 din 31.03.2022 "Cu privire la aprobarea conformitate cu prevederile deciziei Consiliului raional nr.2/11 din 31.03.2022 "Cu privire<br>la aprobarea planului activităților cultural – festive pentru anul 2022" în temeiul art. 54.(1) al<br>Legii nr.436-XVI din 20 decembr Legii nr.436-XVI din 20 decembrie 2006 privind Administrația Publică Locală, emit:

#### DISPOZITIA:

- 1. Se aprobă organizarea și desfășurarea evenimentului de totalizare a Concursului raional<br>
"Veșnicia s-a născut la ....Telenești" la data de 13 decembrie 2022 în incinta BPR, Vasile
- Alecsandri, ora 09:00.<br>
2. Se aprobă Regulamentul de organizare și desfășurare a Concursului raional "Veșnicia s-a născut la ....Telenesti" (anexa 1).
- desfășurarea concursului raional "Veșnicia s-a născut la ....Telenești" conform devizului de cheltuieli (anexa 2). 3. Se alocă mijloace financiare în mărime de 6000 (șase mii ) lei pentru organizarea și desfășurarea concursului raional "Veșnicia s-a născut la ....Telenești" conform devizului de cheltuieli (anexa 2).
- 4. Respectivele mijloace financiare vor fi alocate din sursele ce urmează a fi aprobate prin Decizia Consiliului raional "Cu privire la alocarea unor mijloace financiare prin Decizia activități festive de rang raional în anul 2022", organizate de Secția Cultură,Tineret și Sport.
- 5. Executarea prezentei dispoziții se pune în Cultură,Tineret și Sport și seama Cultură, Tineret și Sport și pregente în secunde în cadrul aparatului presedintelui.
	-
- 6. Controlul asupra executării dispoziției date mi-l asum.

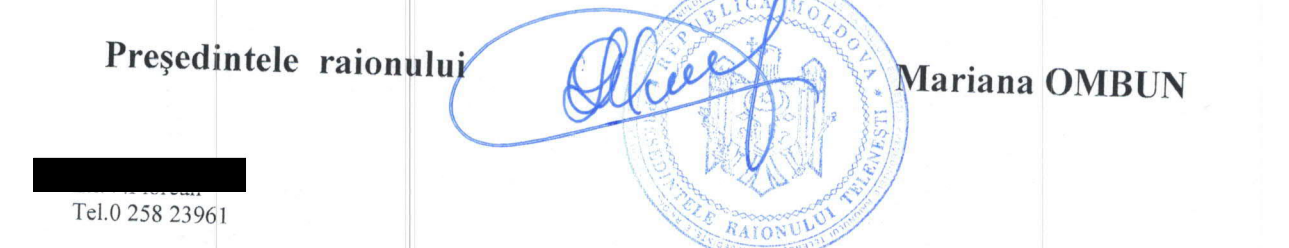